**ROTEIRO DO MÊS DE FEVEREIRO DE 2024**

**Modalidade ONLINE: Somente para primeira habilitação. Data PREVISTA para liberação do agendamento:**

**12/01/2024, a partir das 16 horas.**

**O prazo limite de agendamento é 05 DIAS ÚTEIS, contados da data da prova. Atenção com o FERIADO!!! Dias 12, 13 e 14 de FEVEREIRO não são dias úteis!! Lembrete: o sistema só aceita agendamento com menos de 30 dias da data da prova.**

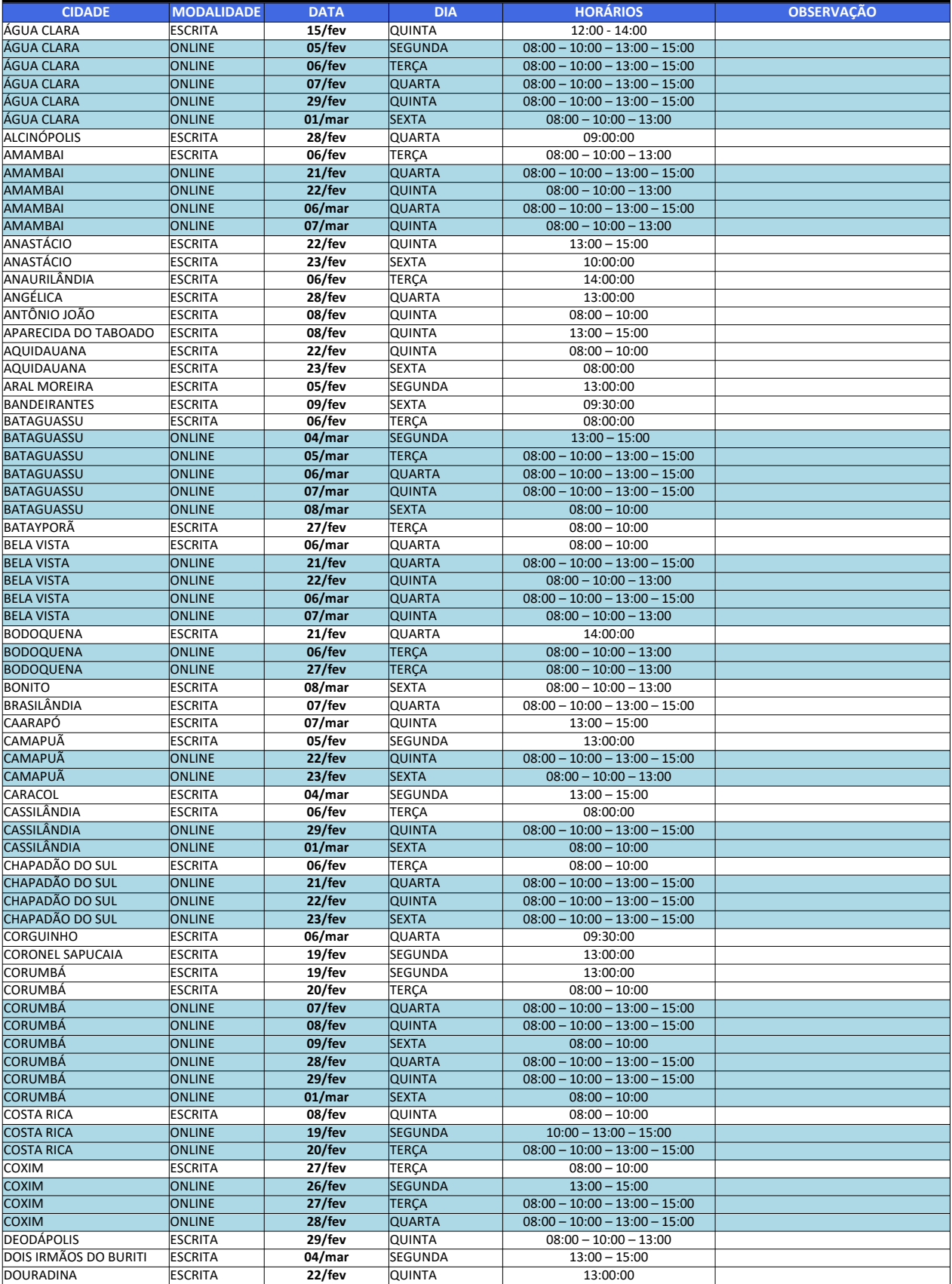

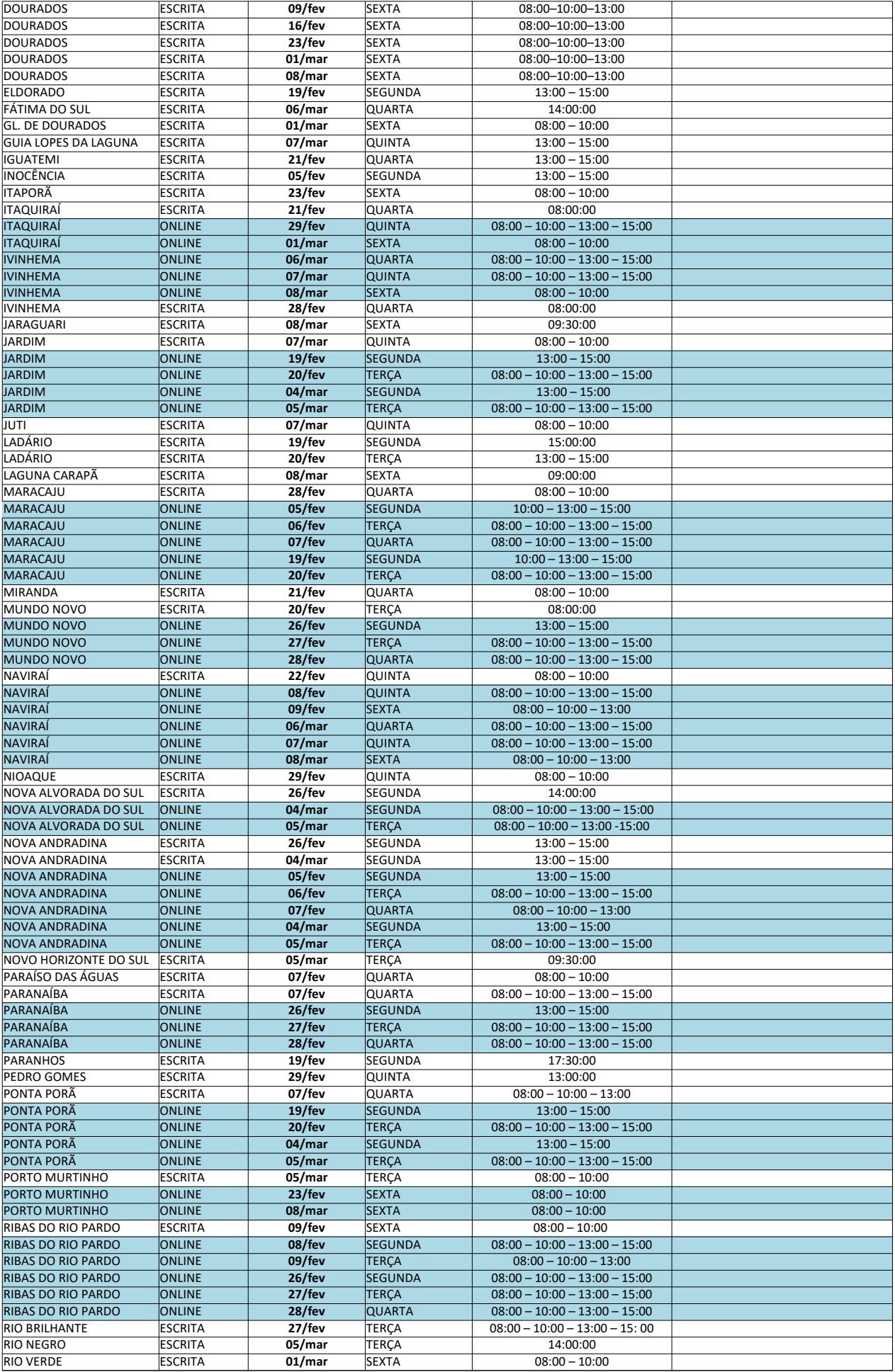

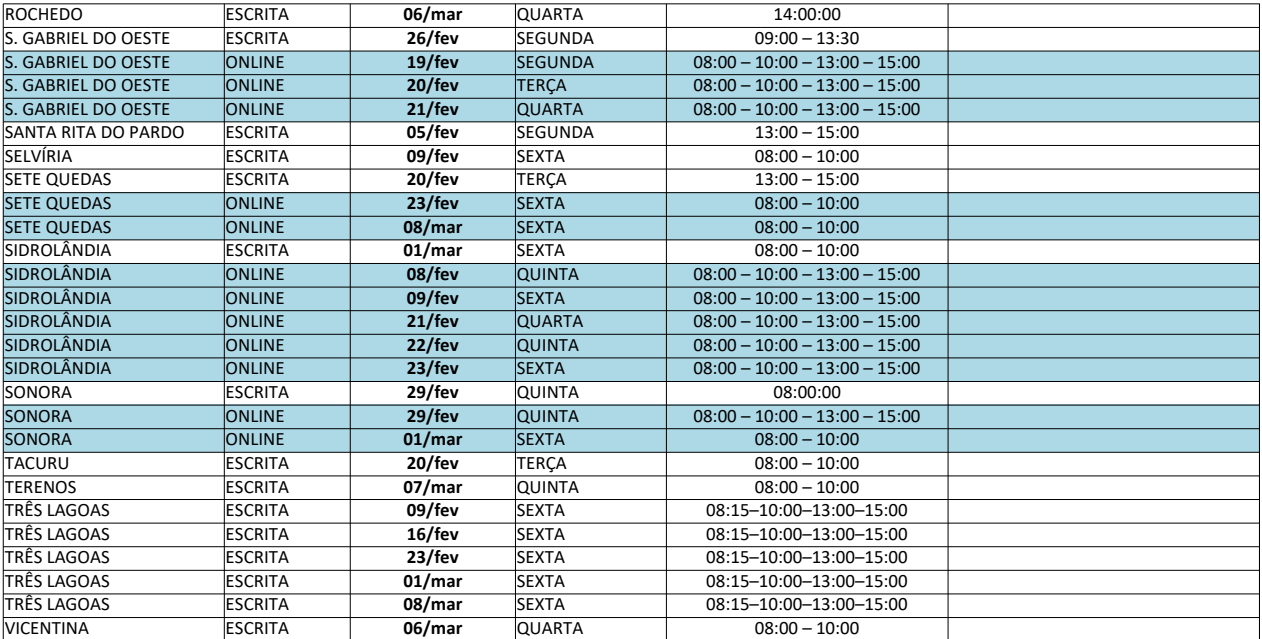